## XXVII. Marcowa pogoda

Nazwij elementy marcowej pogody znajdującej się w pierwszej kolumnie.<br>Odszukaj taki sam element pogody w każdym rzędzie i otocz go pętlą.

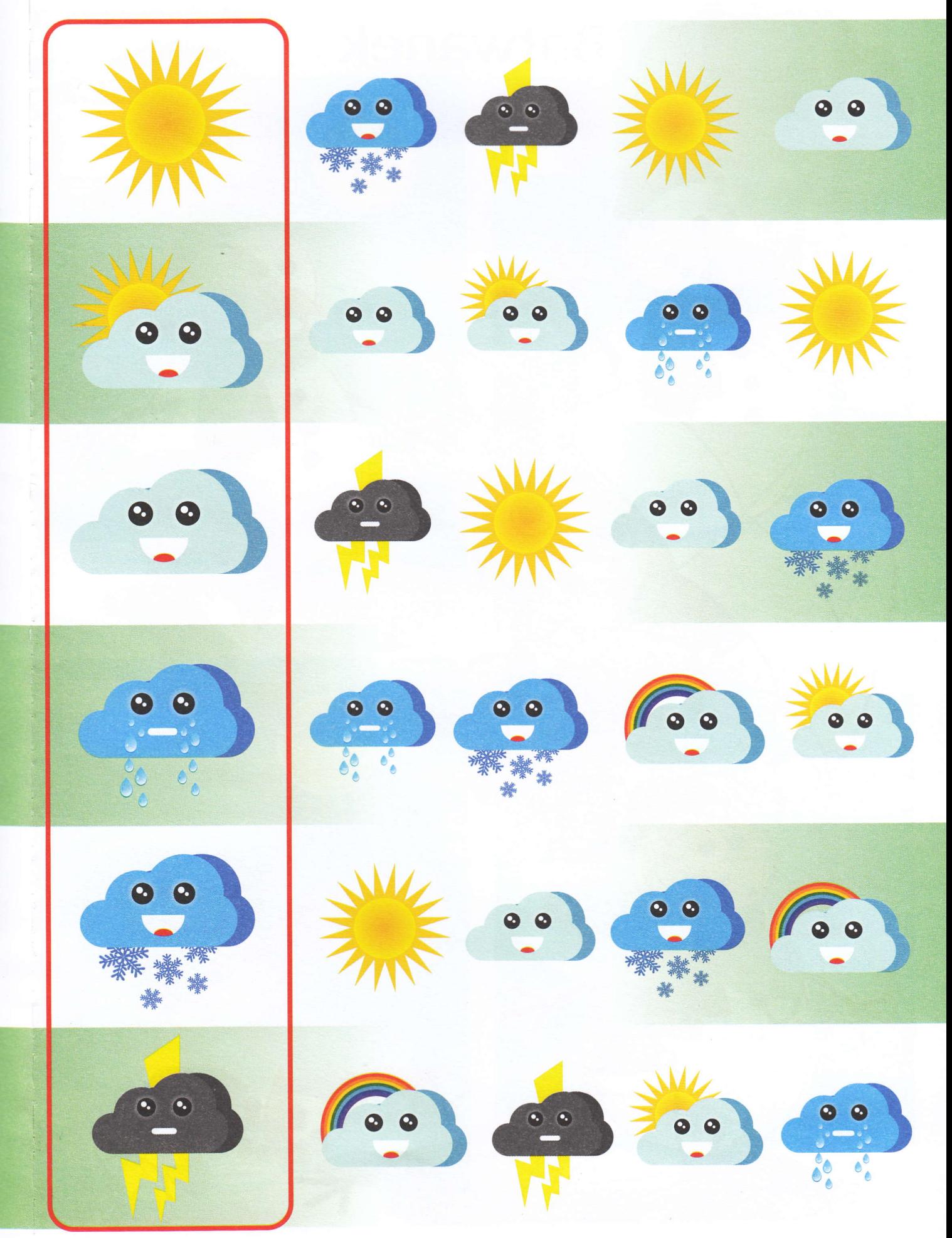